# Siemens PLM<br>Software

Greater China Technical Tips & News Hot Line:800-810-1970

2016-8-19

#### **Siemens PLM Software** 技術技巧及新聞

歡迎流覽《Siemens PLM Software 技術技巧及新聞》,希望它能成為 Siemens PLM Software 技術支援團隊將 Siemens PLM Software 最新產品更新、技術技巧及新聞傳遞給用戶的一種途徑

#### **Date: 2016/08/19**

#### **NX Tips**

### *1. NX11 與試算表的相容性*

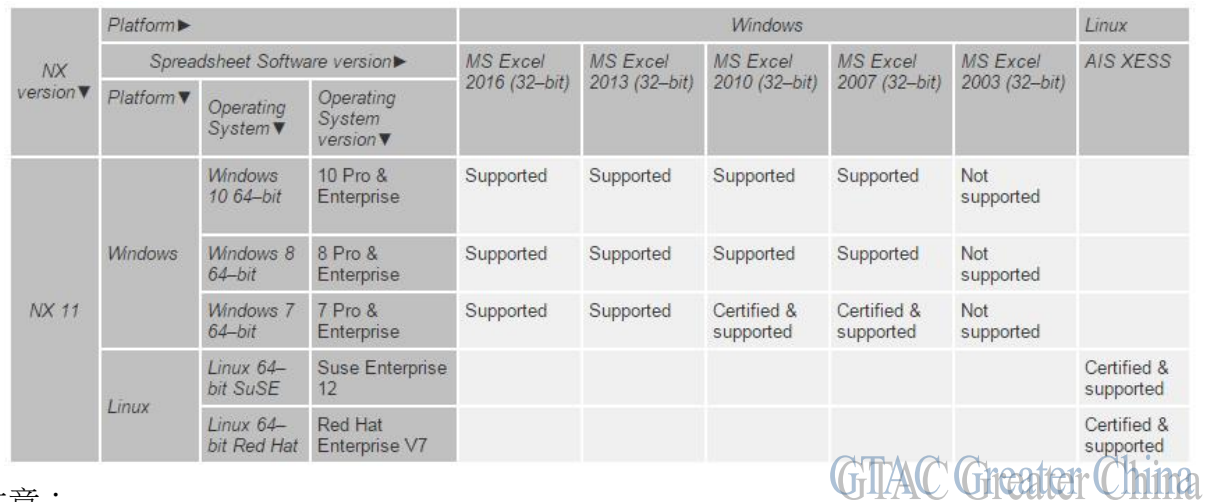

注意:

- 在 NX11 的 MAC 平臺上不支援 NX 試算表介面。
- NX 尚不支援 Microsoft Excel 64 位版本。在 Windows 64 位元作業系統上預設安裝 32 位版本的 Excel 。
- 由於缺乏對外掛程式、宏、數學和方程編輯的支援,NX 不支援 Microsoft Starter 版本。
- · 如果打開包含 Excel 2003 或更早版本資料的部件,然後保存試算表, NX 會將資料更 新至 Excel 2007 或更高版本 (更新至 NX 當前運行的 Excel 版本)。
- 如果在裝有 Excel 2003 或更早版本作為預設試算表應用程式的系統上啟動試算表命 令(例如試算表或部件族),NX 會顯示出錯消息,並且不繼續執行啟動的命令。

#### **Tecnomatix Tips**

### *2. Prcess simulate disconnected 和 Standalone 有什麼區別?*

Prcess simulate disconneced 和 standalone 有什麼區別?

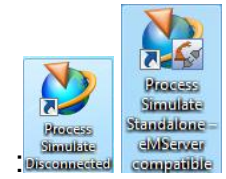

### **SIEMENS Siemens PLM**

**Software** Greater China Technical Tips & News Hot Line:800-810-1970

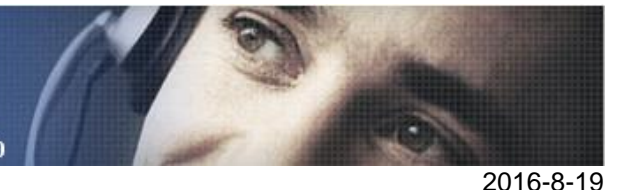

Preocess Simulate Disconnected 是當您在使用基於 eMs 的 Process Simulate, 不連接資 料庫時候使用的。它使用的 studies 資料是來自於 Process Simulate 而且將來資料是可以 返回到 eM-Server 的 Process Simulate 的。

而 Standalone 是和 eM Server 完全脫離的單獨的 Process Simulate。 您使用 Standalone Process Simulate 產生的 study 是無法在 eM Server 的 Process Simulate 或 者 Disconnected Process Simulate 中使用的。 (除非您產生 study 的時候的範本是來源 於 eMs)。如果您將來的資料還要返還會 Process Simulate, 請不要使用 Standalone。

### **Teamcenter Tipss**

## *3. 在 Windows 平臺上如何重新安裝 Teamcenter server manager 服務*

在 TEM 安裝過程中,如果 Teamcenter server manager 配置為作業系統服務啟動,那麼 Teamcenter server manager configx\_Poolx 服務會被安裝為作業系統服務。但是由於某 些誤操作,該服務缺失了。該文章展示如何重新安裝它。

- 1. 打開 TC\_ROOT\pool\_manager\confs \configx 文件
- 2. 點擊 installmgr.bat

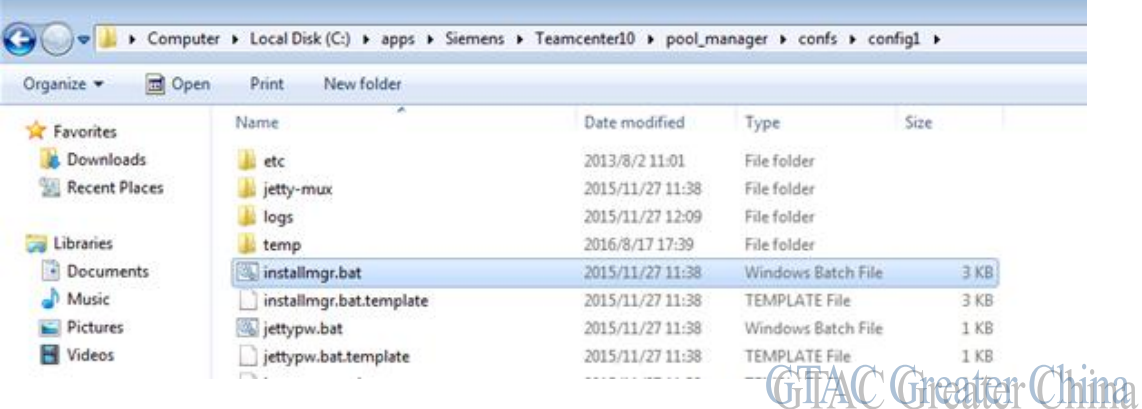

Greater China ME&S Service Team PRC Helpdesk (Mandarin): 800-810-1970 Taiwan Helpdesk (Mandarin): 00801-86-1970 HK Helpdesk (Cantonese): 852-2230-3322 Global Technical Access Center: <http://www.siemens.com/gtac> Siemens PLM Software Web Site: <http://www.plm.automation.siemens.com> Siemens PLM Software (China) Web Site: [http://www.plm.automation.siemens.com/zh\\_cn/](http://www.plm.automation.siemens.com/zh_cn/)

此e-mail newsletter 僅提供給享有產品支援與維護的Siemens PLM 軟體使用者。當您發現問題或 希望棄訂,請發送郵件至 helpdesk cn.plm@siemens.com聯繫,如棄訂,請在標題列中注明"棄 訂"